### **TOGETHER WE WINT**

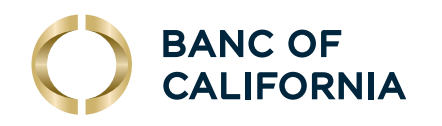

# CHECK POSITIVE PAY

Help protect your business against check fraud.

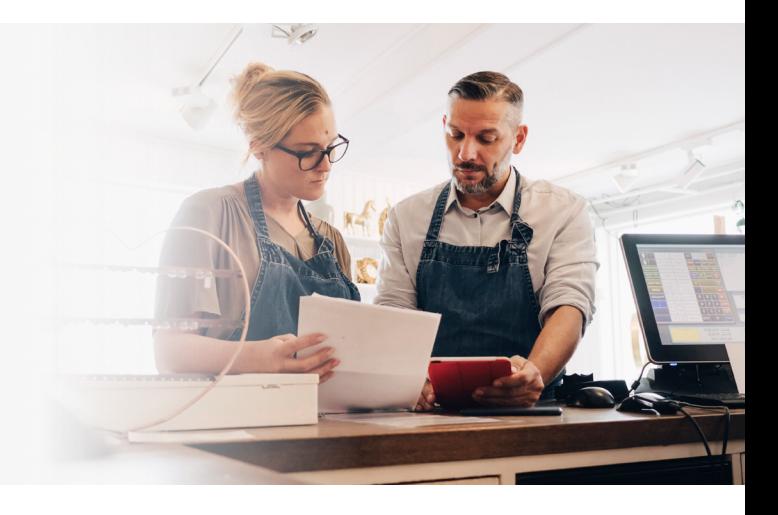

## Get automatic alerts and decide how to proceed.

Check fraud is a scam that takes different forms, including forgery, counterfeiting, alteration using chemical "check washing" techniques, and "paperhanging" (writing checks on closed accounts). The practice of "check kiting," opening accounts at multiple banks and creating fraudulent balances during the "float" time, still occurs but is less frequent because of faster check clearing.

#### **Check Positive Pay helps identify fraudulent checks by matching check issue information against checks presented for clearing.**

You'll receive an electronic notification alert when we find any discrepancies between the check issue information you provide and checks presented. Then you can decide to either forward the payment or return the check.

**Check Positive Pay** is accessed via our online banking system, and issues can be uploaded via online banking or via SFTP. Check issue information is available to the teller system in real time.

#### **Add a second security layer with Payee Match service.**

Available as an optional add-on, Payee Match provides a second security layer to our standard Positive Pay with Payee name matching. When we find any discrepancies between the payee name you provided and the payee name field on a presented check, you'll receive an electronic notification alert that requires you to decide whether to pay or return the item. If you do not respond to the alert, the system will default to returning it.

To learn more and see our products and services in action, see our easy-to-follow online video tutorials at **bancofcal.com/tutorials.**

## CHECK POSITIVE PAY FREQUENTLY ASKED QUESTIONS

#### How does Check Positive Pay work?

The client sends a file to the bank containing certain information about the checks (drafts) it has issued. The day after the checks clear (post), the information from the posting file is compared to the issue file. If the information matches, the checks clear; if the information does not match, the client is notified of an exception and required to make a pay or return decision.

#### How do I send my issues?

Clients can enter issues manually via the website, upload a file via the website or send a file via FTP.

To learn more, speak with your Treasury Relationship Manager or visit: **bancofcal.com**

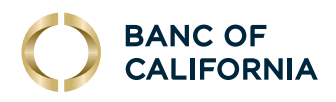

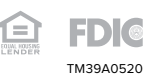